# Style Guidelines for PLA Submissions in LATEX

# Purdue Linguistics Association

#### **1** General Formatting Best Practices

- 1. Your paper should be no more than 25 pages, single spaced. This includes figures, tables, notes, and references.
- 2. Do not include a header or a footer in your document (these will be added by the editors after you have approved the final PDF, hence the larger top/bottom margins).
- 3. Please do not delete from the preamble. You are free to use whatever packages or macros you wish. Do note that we use particular packages for, e.g., linguistic examples and syntax trees. You are encouraged for uniformity's sake to use those packages. Also keep in mind that some packages only work when they are called ahead of certain other packages. If there is a problem when using your own packages/macros, try reordering them in the preamble.
- 4. Avoid 'widows' and 'orphans.' This includes your references.
  - (a) Use linebreaks  $\linebreak$  or  $\,$
  - (b) use pagebreaks  $\pagebreak$ , or
  - (c) for longer chunks of text that you don't want separated, use
     \begin{minipage}{\linewidth} ... \end{minipage}
     (Use judiciously!)
- 5. Certain environments, like \begin{verbatim}...\end{verbatim}, ignore linebreaks. Be creative when using these environments, such that your text maintains a strict margin.
- 6. Along the same lines, make sure your box environments' width specifiers are set to \linewidth.

```
E.g. \framebox[\linewidth] { . . . }
```

- 7. Use `, ``, '', ' for open and closed quotations, respectively
- 8. If you use the list, enumerate, itemize, etc. environment in your document, please add the following to your preamble to avoid spaces between lists/list items. This is not necessary for the linguistic examples, shown below in §3.1.

```
\usepackage{enumitem}
\setlist{nolistsep}
```

#### 1.1 Miscellaneous Guidelines

1. For a list of common scholarly abbreviations, see the *Chicago Manual of Style* §10.43. These should not be italicized regardless of their etymological source. However, full Latin phrases

should generally be italicized, e.g., "etc." but "et cetera."<sup>1</sup>

- 2. Linguistic abbreviations in-text and as part of interlinear glosses should follow the Leipzig Glossing Rules and should be rendered in small caps.
  - (a) If you are citing a glossed example from another source, gloss the example exactly as it appears in the source material (or indicate explicitly that you have done otherwise).
- 3. Section and subsection headings should use headline-style capitalization.

Documentation for  $\S1$ 

- 1. enumitem
- 2. Leipzig Glossing Rules

## 2 Floats

- 1. Floats are numbered separately from examples and lists.
- 2. All tables, images, etc. should be put in the appropriate float environment.
- 3. The float positional argument should be set to 'tbhp' for smaller, in-text elements (such as small tables and tableaux), and 'tbp' for larger elements (such as images), e.g.,

\begin{table}[tbhp] <Figure code> \caption{Caption} \end{table}

4. Captions should be placed underneath floats.

# 2.1 Table-specific guidelines

1. When adding borders or other (horizontal) lines to your tables/tableaux, use \toprule, \midrule, and \bottomrule for horizontal lines that appear at the top of the table, within the content, and at the bottom of the table. Do NOT use \hline.

**NOTE:** The following code uses \usepackage{booktabs}. This package screws up vertical lines in tables. If your table requires vertical lines (e.g. OT tableaux), comment out 'booktabs' and use the regular line drawing code, \hline.

```
e.g.
```

```
\begin{table}[tbhp]
\begin{center}
\begin{tabular}{c c c }
\toprule %NOT \hline
extraction of: & Subject DP & Object DP \\
from: & & \\
\midrule %NOT \hline
```

<sup>&</sup>lt;sup>1</sup>The *Chicago Manual of Style* gets a little fuzzy in this regard and, to a certain extent, leaves the determination of which foreign words should be italicized up to the reader. See sections 7.49, 7.52, 7.53 for further details. When in doubt, check other journal articles in your subfield to determine what the common practice is for a specific term.

```
CP [-Q] & * & * \\
CP [+Q] & * & * \\
DP & & * & * \\
\bottomrule %NOT \hline
\end{tabular}
\end{center}
\end{table}
```

prints...

| extraction of:<br>from: | Subject DP | Object DP |
|-------------------------|------------|-----------|
| CP [-Q]                 | *          | *         |
| CP [+Q]                 | *          | *         |
| DP                      | *          | *         |

## 3 Linguistics-related LATEX packages/commands

#### 3.1 Examples and glosses

For linguistic examples and glosses, we are using \usepackage{linguex}. Below are some basic examples to get you started.

The following code...

```
\ex. %Optional title for your example
\a. Every new level is indicated by \a.
\b. Every subsequent item is marked with \b.
\a. New level
\b. Next item
\b. Notice that this item is NOT marked by \c.
```

prints...

(1) a. Every new level is indicated by backslash a.

- b. Every subsequent item is marked with backslash b.
  - (i) New level
  - (ii) Next item
  - (iii) Notice that this item is NOT marked by backslash c.

(2) women zuotian chi-le henduo pingguo we yesterday eat-perf many/much apple 'Yesterday, we ate many apples/\*much apple'

Documentation for §3.1: 1. Linguex

## 3.2 Syntax

For trees, we use \usepackage{qtree}. To show movement with arrows, you may use \usepackage{tree-dvips}. However, tree-dvips requires a particular compiler/ series of compiling events, and can therefore be tricky to use.

Alternatively, you may use \usepackage[normalem] {ulem}'s strikethrough function (\sout{text}) for a copy-style theory of movement.

 $\label{eq:plassing} $$ Tree [.IP PLA [.VP [. \ sout{PLA}] ] [.V' invites [.DP submissions \ qroof{for publication}] ] ]$ 

prints...

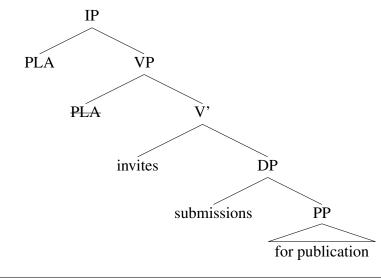

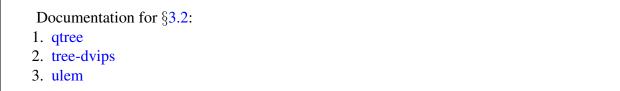

#### 3.3 Semantics

1. The majority of the information below was retrieved from LaTeX for Linguists: Semantics

 Common semantic symbols/operators are presented below. Note that they will need to be in the math mode environment (i.e. \$...\$). For the last two operators, you'll additionally need \usepackage{latexsym}.

|               | ∖neg        | &             | \ &         |
|---------------|-------------|---------------|-------------|
| $\wedge$      | \wedge      | $\vee$        | \vee        |
| Ξ             | \exists     | $\forall$     | \forall     |
| $\in$         | \in         | $\times$      | \times      |
| U             | \cup        | $\cap$        | \cap        |
| $\subset$     | \subset     | $\supset$     | \supset     |
| $\subseteq$   | \subseteq   | $\supseteq$   | \supseteq   |
| $\rightarrow$ | \rightarrow | $\Rightarrow$ | \Rightarrow |
|               | \Box        | $\diamond$    | \Diamond    |

- 3. Greek letters are called by name, e.g.  $\ \beta$ , etc.
- 4. For easy denotations, use the following code:

```
\newcommand{\sem }[2][]{\mbox{ $[\![ #2 ]\!]^{#1}$}}
...
\begin{document}
\sem[M, g]{ walk}
```

```
prints...
```

- $[[walks]]^{M,g}$
- 5. DRT boxes can be created using tabulars, or see reference (LaTeX for Linguists: Semantics) for alternative means
- 6. Other semantic symbols, bits and bobs can be found in the stmaryrd package.

```
Documentation for §3.3:
1. latexsym
```

2. stmaryrd

# 3.4 Phonetics/Phonology

- 1. For phonetic symbols, use TIPA. This package provides (1) an environment where every regular keyboard symbol is mapped to a corresponding phonetic symbol and (2) two different groups.
  - 1.  $\langle begin \{ IPA \} HELLO \langle end \{ IPA \}, or$
  - 2. HELLO, or
  - 3. { $\langle tipaencoding | HELLO \rangle$ }

```
1. fiɛ<br/>גגא , or
```

```
2. fie/10, or
```

3. беллэд

- 2. Certain symbols and diacritics have designated backslash functions (e.g.  $\ \ a$  produces á).
- 3. A handy IPA-style Latex-symbol/IPA-symbol chart can be found here: http://www.ling.ohio-state.edu/events/lcc/tutorials/tipachart/ tipachart.pdf
- 4. Tableaux are created using the LaTeX tabular environment. The code below was generated automatically by the following source:

http://meluhha.com/tableau/

\begin{center}
\renewcommand\*\arraystretch {1.2}
\scalebox {1}[1]{\begin{tabular}[t]{|rr1||c|c|c|} \hline
\multicolumn {3}{|c||} {Input:~/\textipa{hello}/}
 & Constraint 1 & Constraint 2 & Constraint 3 \\[0.5ex]
hline \hline
a. & & Candidate 1 & \$\ast\$!a & \cellcolor{lightgray}b & \
 cellcolor{lightgray}c \\
hline b. & & Candidate 2 & d & \$\ast\$!e & \cellcolor{
 lightgray}f \\
hline c. & \ding{43} & Candidate 3 & g & h & \cellcolor{
 lightgray}\$\ast\$i \\
hline \end{tabular} \renewcommand\*\arraystretch{1}

prints...

|    | Input: /hello/ | Constraint 1 | Constraint 2 | Constraint 3 |
|----|----------------|--------------|--------------|--------------|
| a. | Candidate 1    | *!a          | b            | c            |
| b. | Candidate 2    | d            | *!e          | f            |
| c. | Candidate 3    | g            | h            | *i           |

- 5. Whenever possible, try to keep column width the same.
- 6. The 'hand' symbol can be produced by adding the following two lines to your preamble:

```
\usepackage{pifont} \newcommand{\hand}{\ding{43}}
```

7. To shade individual cells, add the 'table' option to the xcolor package in the preamble of the document.

```
\usepackage[table]{xcolor}
```

Put the following into each cell you want colored:

\cellcolor {lightgray }

```
Documentation for §3.4:

1. TIPA

2. pifont

3. xcolor
```

## 4 Citations & References

We will be using the Unified Style Sheet for Linguistics to format references (CELxJ 2007). This can be called using \bibliographystyle{unified}. You can download unified.bst from the web if it is not already installed in your LATEX system.

- 1. For citations in the text, we use \usepackage{natbib}. You'll mostly use \citep{}
  - for attributive citations and \citet { } for reportative e.g. This is the claim (McEnery et al. 2006)

```
\citep{}
\citet{}
```

e.g. McEnery et al. (2006) claim that...

but see the natbib documentation for more options. You may need to creatively combine options to get the desired output, e.g.,

```
(\ citealt [~ch. 7] \{ Kenstowicz - 1994 \}; \ citealt \{ Yip - 2002 \})
```

to produce

(Kenstowicz 1994: ch. 7; Yip 2002)

2. Note that comma > semicolon conversion applies to citation lists as well as to textual lists, so you'll need to use the commands \setCitestyle{semicolon} and

 $\set{citestyle{comma}}$  around your cite command to force this. For example, the following code...

```
\ setcitestyle { semicolon }\ citep { Cheng-1991, Boskovic -2002,
    Boskovic -2003 }\ setcitestyle { comma }
```

prints...

(Cheng 1991; Bošković 2002, 2003)

- 3. There are a few things to be aware of when setting up your .bib file:
  - (a) You need to use the @book entry type for theses and dissertations. The city and state of the university will go in the address field; the institution<sup>2</sup> and type of thesis will go in the publisher field. For example,

```
@phdthesis{Cheng-1991,
    title = {On the typology of \emph{wh}-questions},
    author = {Lisa Lai Shen Cheng},
    year = {1991},
    school = {Massachusetts Institute of Technology},
```

<sup>&</sup>lt;sup>2</sup>The name of the institution should be spelled out (Massachusetts Institute of Technology, not MIT) but should not include the city for a multicampus university, since this will be in the address line (e.g., Santa Cruz, CA: University of California, not University of California-Santa Cruz).

will result in an improperly formatted entry, but

```
@book{Cheng-1991,
    title = {On the typology of \emph{wh}-questions},
    author = {Lisa Lai Shen Cheng},
    year = {1991},
    address = {Cambridge, MA},
    publisher = {Massachusetts Institute of Technology
    dissertation},
}
```

will give you the correct results.

}

(b) There's a bug in the .bst file that omits the parentheses around a book series if there is no associated number entry. We're working on fixing this, but in the meantime, manually add parentheses to the series field if applicable, e.g.,

```
@book{Yip-2002,
author = {Yip, Moira},
year = {2002},
title = {Tone},
series = {(Cambridge Textbooks in Linguistics)},
address = {Cambridge, UK},
publisher = {Cambridge University Press},
}
```

(c) Use @article with web pages rather than @misc. This will allow you to include the page and site name (as title and journal, respectively) and will correctly place the date accessed after the URL. Date accessed<sup>3</sup> should be in the note field, with parentheses included, e.g.,

```
@ article { vonFintel ,
    author = { Kai von Fintel } ,
    title = { How do you alphabetize 'von {F} intel '?} ,
    journal = { { semantics etc } } ,
    URL = { http://kaivonfintel.org/von/} ,
    note = { (May 2, 2014) } ,
    year = {n.d.}
}
```

(d) Use the crossref field for more than one reference from the same book.

<sup>&</sup>lt;sup>3</sup>For whatever reason, the Unified Style Sheet has a hybrid date format in which the date precedes the month (European system) but there is also a comma before the year (American system), e.g., 3 April, 2007. Please use the standard American format (April 3, 2007) or the ISO 8601 format (2007-04-03). Whichever you choose, use it consistently.

- 4. The one place where we will deviate from the Unified Style Sheet for Linguistics is in the entry formatting for von/van/del/etc. names. As linguist Kai van Fintel puts it "The last name is *von Fintel*, definitely NOT *Fintel*" (von Fintel n.d.) and therefore should appear as 'von Fintel' in the reference section. The name should be alphabetized by the capitalized term, however, which natbib will do for you automatically.
- 5. In general, if there is something that is not specified in the Unified Style Sheet for Linguistics, consult the *Chicago Manual of Style* (Chicago Manual of Style 2010) and adapt the *CMS* entries to conform with the general principles of the Unified Style Sheet.

Documentation for  $\S4$ :

- 1. Unified Style Sheet for Linguistics
- 2. unified.bst
- 3. natbib

#### References

Bošković, Željko. 2002. On multiple wh-fronting. Linguistic Inquiry 22(3). 351-383.

- Bošković, Željko. 2003. On wh-islands and obligatory wh-movement contexts in South Slavic. In Cedric Boeckx & Kleanthes K. Grohmann (eds.), Multiple wh-fronting (Linguistik Aktuell/Linguistics Today 64), 27–50. Amsterdam: John Benjamins Publishing Company.
- CELxJ (Committee of Editors of Linguistics Journals). 2007. Unified style sheet for linguistics http://celxj.org/downloads/UnifiedStyleSheet.pdf. (14 April, 2014).
- Cheng, Lisa Lai Shen. 1991. On the typology of wh-questions. Cambridge, MA: MIT dissertation.
- Chicago Manual of Style. 2010. *The Chicago manual of style online*. Chicago: University of Chicago Press 16th edn. http://www.chicagomanualofstyle.org. (14 April, 2014).
- von Fintel, Kai. n.d. How do you alphabetize 'von Fintel'? semantics etc http://
  kaivonfintel.org/von/. (May 2, 2014).
- Kenstowicz, Michael. 1994. *Phonology in generative grammar*. Cambridge, MA: Blackwell Publishers.
- McEnery, Tony, Richard Xiao & Yukio Tono. 2006. Corpus language studies: An advanced resource book. New York: Routledge.
- Yip, Moira. 2002. *Tone* (Cambridge Textbooks in Linguistics). Cambridge, UK: Cambridge University Press.